# **«Современные средства ЭВМ и телекоммуникации»**

Вопросы и ответы из теста по [Современным средствам ЭВМ и телекоммуникациям](https://oltest.ru/tests/informacionnye_tehnologii/telekomunikacii/) с сайта [oltest.ru](https://oltest.ru/).

Общее количество вопросов: 179

Тест по предмету «Современные средства ЭВМ и телекоммуникации».

1. B2B – это: • **Модель электронной торговли коммерческих фирм друг с другом** 

2. B2C – это:

• **Модель электронной торговли коммерческих фирм с потребителями** 

3. C2C – это:

• **Модель электронной торговли физических лиц друг с другом** 

4. DNS-сервер корневой зоны не может иметь имя: • **d.root.server.org** 

5. LAN – это:

• **Локальная компьютерная сеть** 

6. RGB – код зеленого цвета записывается как: • **#00FF00** 

7. RGB – код красного цвета записывается как:

• **#FF0000** 

8. RGB – код серого цвета записывается как: • **#808080** 

9. RGB – код синего цвета записывается как: • **#0000FF** 

10. WAN – это: • **Глобальная компьютерная сеть** 

11. Web-документ должен начинаться с тэга: • **HTML**  в электронной торговли коммерческих фирм друг с другом<br>- электронной торговли коммерческих фирм с потребителями<br>- осо:<br>- электронной торговли физических лиц друг с другом<br>-<br>- электронной торговли физических лиц друг с дру

12. Адрес InterNIC в Интернете: • **http://nic.ru** 

13. Адрес Российского центра регистрации доменов: • **http://nic.ru** 

14. Атрибут bgcolor может присутствовать: • **В теге <Body>** 

15. Атрибут size может присутствовать: • **В теге <Font>** 

16. Базовые протоколы сетевого уровня OSI? • **IP** 

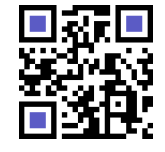

Актуальную версию этого файла Вы всегда можете найти на странице <https://oltest.ru/files/>

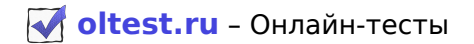

17. Базовые протоколы транспортного уровня OSI?

- **TCP**
- **UDP**

18. Базу данных антивирусной программы желательно обновлять:

• **Ежедневно** 

19. Баннер – это:

• **Любая графическая рекламная гиперссылка** 

20. Бегущая строка создается тэгом: • **MARQUEE** 

21. Бесплатно разместить сайт можно на сервере: • **narod.yandex.ru** 

22. В IP-заголовок записывается: • **IP-адрес назначения и IP-адрес отправителя** 

23. В TCP-заголовок записывается:

#### • **Контрольная сумма байт и информация для сборки прикладного пакета**

24. В каком году к глобальной сети подключились Великобритания и Норвегия? • **1973**  атно разместить сайт можно на сервере:<br> **сизаначения и IP-адрес отправителя**<br> **олимписивается:**<br> **сизаначения и IP-адрес отправителя**<br>
ааголовок записывается:<br>
м году к глобальной сети подключились Великобритания и Норвег

25. В каком году появилась сеть CERN? • **1981** 

26. В каком году появился гипертекст? • **1991** 

27. В каком году появился пакетный способ передачи данных? • **1960** 

28. В каком году разработан первый браузер? • **1993** 

29. В каком году создан протокол TCP/IP? • **1982** 

30. В каком году создана сеть ARPANET? • **1969** 

31. В поле «Копия» записывается: • **Адреса дополнительной рассылки** 

32. В сети с распределенной архитектурой: • **Каждый узел может быть связан с любым другим узлом сети** 

33. В структуру URL-адреса может входить символ: • **%** 

34. В тэге TABLE атрибут UNIT определяет единицу измерения размеров в en-пробелах: • **en** 

35. В тэге TABLE атрибут UNIT определяет единицу измерения размеров в пикселях: • **pixels** 

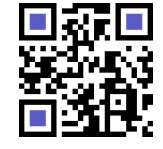

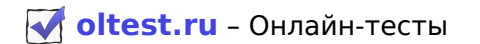

36. В тэге TABLE атрибут UNIT определяет единицу измерения размеров в процентах: • **relative** 

37. Вид шрифта в тексте задаёт тэг: • **FONT FACE** 

38. Вторая часть URL-адреса содержит:

• **Доменное имя или IP-адрес** 

39. Вторая часть URL-адреса: • **Отсутствует, если первая часть содержит file** 

40. Гиперссылка – это: • **Специальный элемент языка HTML, содержащий URL-адрес объекта** 

41. Гипертекст – это:

## • **Фрагмент кода на языке HTML**

42. Головной файл Web-страницы может иметь формат: • **html** 

43. Для загрузки гиперссылки в заданный фрейм необходимо: • **Указать имя фрейма в атрибуте target тега <A>** 

44. Для редактирования HTML-документа, отображаемого в окне Internet Explorer необходимо воспользоваться пунктами меню:

## • **«Вид» – «Просмотр HTML-кода»**

45. Для создания мигающего текста используется тэг: • **BLINK** 

46. Для того чтобы создать новую панель инструментов в программе Outlook, нужно воспользоваться пунктами меню:

#### • **«Сервис» – «Настройка»**

47. Для того, чтобы в программе Outlook задать адрес почтового сервера, на котором находится ваш ящик, необходимо воспользоваться пунктами меню: ссылка – это:<br>текст – это:<br>текст – это:<br>нт кода на языке HTML<br>нт кода на языке HTML<br>нт кода на языке HTML<br>нт кода на языке HTML<br>пой файл Web-страницы может иметь формат:<br>клузки гиперссылки меню:<br>дактирования HTML-документ

## • **«Сервис» – «Учетные записи электронной почты»**

48. Для того, чтобы гиперссылка загружалась в новое окно, необходимо:

## • **Присвоить атрибуту target значение \_blank**

49. Для того, чтобы найти Web-страницу, содержащую заданный фрагмент текста из нескольких слов, этот фрагмент необходимо:

## • **Заключить в кавычки**

50. Для увеличения текста используется тэг:

## • **BIG**

51. Для уменьшения текста используется тэг:

• **SMALL** 

52. Доменное имя в зоне RU можно зарегистрировать по адресу:

## • **http://nic.ru**

53. Доменное имя состоит из:

## • **Идентификаторов домена**

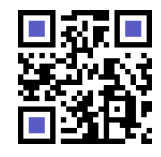

Актуальную версию этого файла Вы всегда можете найти на странице <https://oltest.ru/files/>

54. Если в строке поиска введен текст Мой дядя самых честных правил, без использования настроек расширенного поиска и управляющих символов, то поисковая машина (как правило):

• **Будет искать Web-страницы, содержащие слова** *мой, дядя, самых, честных, правил* **в любой падежной форме, но находящиеся поблизости друг от друга** 

55. Если головной файл Web-страницы включает два вложенных тега <Frameset>, то Web-страница: • **Разбита на 3 фрейма** 

56. Если головной файл Web-страницы включает один тег <Frameset>, то Web-страница включает: • **Как минимум 3 файла** 

57. Если отсутствует третья часть URL-адреса, то: • **Происходит обращение к заглавной странице сервера** 

58. Если первая часть URL-адреса отсутствует, то считается, что она соответствует протоколу: • **http** 

59. Заголовок Web-документа, содержащий дополнительную и служебную информацию, открывается тэгом: одит обращение к заглавной странице сервера<br>вервая часть URL-адреса отсутствует, то считается, что она соответствует проток<br>вок Web-документа, содержащий дополнительную и служебную информацию, от<br>вок первого уровня устана

#### • **HEAD**

60. Заголовок первого уровня устанавливается тэгом: • **H1** 

61. Значение атрибута href – это:

• **URL–адрес** 

62. Информационное общество – это общество, в котором:

• **Большая часть работоспособного населения занимается обработкой информации** 

63. Информация в виде последовательности бит передаётся на уровне OSI:

• **Физический** 

64. Как пример информационных технологий можно привести: • **Создание документов в редакторе MS Word** 

65. Какая из перечисленных программ не выявляет вирусы? • **WinRAR** 

66. Какая из перечисленных программ не является браузером? • **Windows Media** 

67. Какая из перечисленных программ не является почтовым клиентом: • **Windows Media** 

68. Какая из перечисленных программ является браузером? • **Internet Explorer** 

69. Какая из перечисленных программ является почтовым клиентом?

• **Eudora** 

• **Microsoft Outlook** 

70. Какая из приведенных аббревиатур является названием прикладного ресурса Internet? • **FTP** 

71. Какая из приведенных записей не содержит ошибок?

# • **mailto:km.mfua@mail.ru**

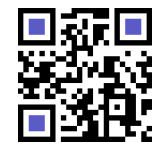

72. Какая из приведенных записей не содержит правильную запись адреса электронной почты: • **IvanPetrov@7cont.com/user.htm** 

73. Какая из приведенных записей содержит ошибку?

• **ftp://ftp.ipswitch/product\_downloads/rar.exe** 

74. Какая из приведенных записей содержит правильную запись адреса электронной почты: • **Ivan.Petrov@bk.ru** 

75. Какая из приведенных записей содержит синтаксически правильную запись IP-адреса? • **192.16.09.04** 

76. Какая из приведенных записей является URL-адресом? • **http://www.mail.ru/index.html** 

77. Какая из следующих записей является доменным именем? • **miem.edu.ru** 

78. Какие объекты соединяют маршрутизаторы? • **сети** 

79. Какие протоколы используются в коммутаторах локальной сети? • **канальные** 

80. Какие протоколы используются в маршрутизаторах локальной сети?

• **канальные** 

81. Какие протоколы используются в мостах (bridge) локальной сети? • **канальные** 

82. Какие протоколы реализует сетевой адаптер компьютера?

• **канальные** 

83. Какова длина IP-адреса?

• **4 байта** 

84. Какое значение атрибута ALIGN задаёт выравнивание влево? • **LEFT** 

85. Какое значение атрибута ALIGN задаёт выравнивание вплотную к левому краю? • **BLEEDLEFT**  из приведенных записей является URL-адресом?<br>View.mail.ru/index.html<br>View.ru/ioux записей является доменным именем?<br>View.ru<br>View.ru<br>Soleex is соединяют маршрутизаторах локальной сети?<br>протоколы используются в мостах (brid

86. Какое значение атрибута ALIGN задаёт выравнивание вправо? • **RIGHT** 

87. Какое значение атрибута ALIGN задаёт выравнивание по центру? • **CENTER** 

88. Какое значение атрибута VALIGN задаёт выравнивание по вертикали по центру? • **MIDDLE** 

89. Какое значение атрибута VALIGN задаёт выравнивание содержимого по верхней границе? • **TOP** 

90. Какое значение атрибута VALIGN задаёт выравнивание содержимого по нижней границе? • **BOTTOM** 

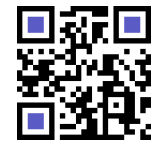

91. Какое из перечисленных действий наиболее опасно с точки зрения заражения компьютерным вирусом?

- **Запуск загруженного файла**
- **Запуск скопированной программы**

92. Какое из перечисленных действий нельзя совершить при нажатии правой кнопки мыши в области рисунка на Web-странице?

#### • **Изменить формат рисунка**

93. Какой браузер разработан раньше всех?

#### • **Mosaic**

94. Какой из перечисленных алгоритмов не выявляет вирусы?

#### • **Архиватор**

95. Какой из перечисленных компьютеров заведомо является узлом сети Internet?

#### • **Компьютер, имеющий IP-адрес и соединенный с другим узлом по IP–протоколу**

96. Какой из перечисленных элементов интерфейса Internet Explorer не может быть использован для вставки части Web-страницы в документ MS Word?

#### • **Адресная строка**

97. Какой из перечисленных элементов интерфейса Internet Explorer не может использоваться для ввода информации?

#### • **Строка состояния**

98. Какой из приведенных терминов не является названием прикладного ресурса Internet? • **WWW** 

99. Какой из приведенных факторов не является существенным отличительным признаком локальных и глобальных сетей?

#### • **Мощность компьютеров, входящих в сеть**

100. Какой из следующих идентификаторов может быть идентификатором домена верхнего уровня? • **com**  из перечисленных алгоритмов не выявляет вирусы?<br>**сорименных компьютеров заведомо является узлом сети internet?**<br>**из перечисленных компьютеров заведомо является узлом сети internet?**<br>**отер, имеющий IP-адрес и соединенный с** 

101. Какой из следующих идентификаторов не может быть идентификатором домена верхнего уровня?

- **avi**
- **exe**

102. Какой из следующих серверов не является поисковой машиной?

• **ibm.com** 

103. Какой основной прикладной протокол использует электронная почта? • **ESMTP** 

104. Какой символ может входить в URL адрес?

• **/** 

105. Какой формат графических файлов позволяет реализовать анимацию?

• **gif** 

106. Какой формат графических файлов чаще всего используется при создании Web-страниц? • **jpeg** 

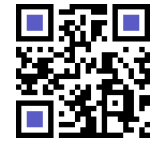

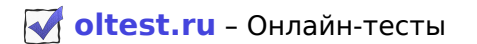

107. Код языка для текста задаёт тэг:

# • **FONT LANG**

108. Кто является изобретателем гипертекста?

#### • **Тим Бернер Ли**

109. Модемное соединение с телефонной линией обеспечивает скорость передачи данных.

• **до 56 кбит/с** 

110. Можно ли в условиях расширенного поиска системы Yandex задать язык и формат искомого документа?

# • **Да (и язык, и формат)**

111. Можно ли послать по электронной почте письмо самому себе? • **Да** 

112. На каком уровне OSI передаются кадры?

## • **Канальный**

113. На каком уровне OSI рассматриваются информационные пакеты? • **сетевой** 

114. На каком уровне OSI рассматриваются прикладные пакеты? • **сетевой** 

115. Название Web-страницы начинается с тэга: • **TITLE** 

116. Направление просмотра в текста задаёт тэг:

• **FONT DIR** 

117. Новый абзац создается тэгом:

• **P** 

118. Обязательными полями заполнения для сообщения электронной почты являются:

• **Только поле «Адрес»** 

119. Основное преимущество Web-почты по сравнению с обычной электронной почтой заключается: • **В доступности Web-почты с любого компьютера, подключенного к Internet**  но ли послать по электронной почте письмо самому себе?<br>
имм уровне OSI передаются кадры?<br>
имм уровне OSI рассматриваются информационные пакеты?<br>
1<br>
имм уровне OSI рассматриваются прикладные пакеты?<br>
ание Web-страницы начи

120. Основным протоколом прикладного ресурса WWW является: • **HTTP** 

121. Основным форматом данных для ресурса WWW является: • **HTML** 

122. Основой электронных денег является: • **Шифрование с открытым ключом** 

123. Пароль – это:

• **Конфиденциальный признак, подтверждающий право** 

124. Первая часть URL-адреса содержит:

## • **Название прикладного протокола**

125. Персональный компьютер может быть подключен к сети Internet.

## • **Через модем или сетевую карту**

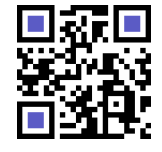

126. Поисковая машина - это:

• **Программа поиска информации на Web-узлах** 

127. Почтовый ящик Web-почты расположен:

- **На специальном сайте, предоставляющем услуги почты**
- 128. Почтовый ящик нельзя создать на сервере:
- **www.ibm.com**

129. Предшественницей сети Internet можно считать: • **Сеть ARPANET** 

130. Прерывание строки создается тэгом: • **BR** 

131. Программа-браузер – это: • **Программа-клиент, запрашивающая и отображающая Web-страницы**  ывание строки создается тэгом:<br>рамма-браузер - это:<br>**мма-клиент, запрашивающая и отображающая Web-страницы**<br>окол - это:<br>о**кол - то состашений, регулирующих передачу данных по сети<br>окол FTP относится:<br>адному уровню сети In** 

132. Протокол – это:

• **Набор соглашений, регулирующих передачу данных по сети** 

133. Протокол FTP относится:

• **К прикладному уровню сети Internet** 

134. Протокол HTTP относится:

• **К прикладному уровню сети Internet** 

135. Протокол TCP/IP относится:

• **К системному (сетевому или транспортному) уровню сети Internet** 

136. Резидентные вирусы заражают компьютер через:

• **Операционную систему** 

137. С каким протоколом работает ресурс File Transfer Protocol? • **FTP** 

138. С какими протоколами работает ресурс «Удаленный терминал»? • **Telnet** 

139. С какими протоколами работает ресурс e-mail? • **POP3** 

140. С какими протоколами работает ресурс UseNet? • **NNTP** 

141. С какими протоколами работает ресурс www? • **HTTP** 

142. С какими протоколами работает ресурс распределённого поиска и передачи документов? • **Gopher** 

143. С какими протоколами работает сетевая информационная поисковая система? • **Wais** 

144. С протоколами какого уровня работает операционная система ЭВМ? • **сетевой** 

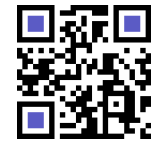

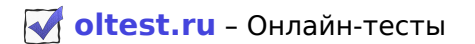

145. С протоколами какого уровня работает сетевая операционная система?

• **транспортный** 

146. Сетевые вирусы выполняют свой код: • **На любом компьютере в сети** 

147. Сеть класса D предназначена для: • **Групповой адресации** 

148. Сеть класса А содержит: • **Более 16 млн. компьютеров** 

149. Сеть класса В содержит: • **Более 65000 компьютеров** 

150. Сеть класса Е предназначена для: • **Экспериментов с адресами** 

151. Сеть класса С содержит: • **Более 200 компьютеров** 

152. Системный администратор: • **Поддерживает работоспособность системного программного обеспечения серверов и маршрутизаторов**  класса В содержит:<br>класса Е предназначена для:<br>иментов с адресами<br>класса С содержит:<br>со компьютеров<br>емный администратор:<br>изаторов<br>изаторов<br>назторов<br>екламных писем, засоряющих почтовый ящик<br>ок типа Definition List создаетс

153. Спам это: • **Поток рекламных писем, засоряющих почтовый ящик** 

154. Список типа Definition List создается тэгом: • **DL** 

155. Средства расширенного поиска не позволяют задать: • **Поиск графического текста на рисунках** 

156. Тег <Li> задает: • **Элемент списка** 

157. Тег < Ol> задает: • **Нумерованный список** 

158. Тег <Td> задает: • **Ячейку таблицы** 

159. Тег <UI> задает: • **Ненумерованный список** 

160. Тег используется: • **Для описания структуры и содержания сайта** 

161. Тело Web-документа начинается с тэга: • **BODY** 

162. Трафик оценивает: • **Нагрузку в сети** 

163. Третья часть URL-адреса содержит: • **Полное имя запрашиваемого файла** 

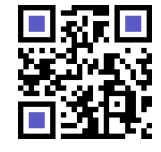

Актуальную версию этого файла Вы всегда можете найти на странице <https://oltest.ru/files/>

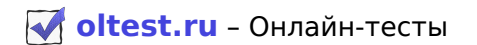

164. Тэг, по определению, это:

• **оператор** 

165. Файловые вирусы не заражают файлы с расширением:

- **gif**
- **log**
- **txt**

166. Хостинг для личных сайтов:

- **Оплачивается в случае коммерческого использования**
- **Оплачивается согласно правилам, установленным владельцем сервера**

167. Цвет шрифта в тексте задаёт тэг: • **FONT COLOR** 

168. Что не входит в функции денег? • **Передача информации о владельце** 

169. Что такое датаграмма?

• **Пакет системного (сетевого и транспортного) уровня сети Internet** 

170. Что такое информационный пакет? • **Блок данных, обрабатываемый сетевыми программами как единое целое** 

171. Что такое коммуникационный узел? • **Узел, через который производится передача данных** 

172. Что такое октет? • **Часть IP-адреса** 

173. Что такое программа-клиент?

• **Программа, формирующая запросы и обрабатывающая результаты этих запросов** 

174. Что такое программа-сервер?

• **Программа, принимающая и выполняющая запросы** 

175. Щелчок правой кнопкой мыши по панели инструментов в программе Outlook дает возможность: • **Создать новую панель инструментов** 

176. Электронная подпись – это: • **Специальная шифровальная процедура, обеспечивающая подтверждение авторства**  шрифта в тексте задаёт тэг:<br>не жодит в функции денег?<br>ча информации о владельце<br>аксе датаграмма?<br>истемного (сетевого и транспортного) уровня сети Internet<br>аксе информационный пакет?<br>нных, обрабатываемый сетевыми программа

177. Электронная почта не позволяет выполнить:

#### • **Свободный просмотр с любого компьютера в Internet**

178. Электронный документооборот использует: • **Компьютеры в сети и специальные программы** 

179. Язык HTML позволяет создавать: • **сайты** 

Файл скачан с сайта [oltest.ru](https://oltest.ru)

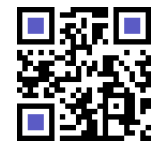